# **REGALE Using Highlights and Notes in Gale In Context**

The **Highlights and Notes tool** within *Gale In Context* is an easy-to-use tool to annotate text, record research, collaborate with others, and more. Once Highlights and Notes are recorded, they can be exported and saved for future reference.

### **STEP 1 SELECT THE TEXT**

Click and drag mouse on computer; Tap on tablet or mobile device.

### HUMAN VERSUS ARTIFICIAL INTELLIGENCE

Artificial intelligence (AI) is defined simply as the ability of a machine to mimic intelligent human behavior. Homan intelligence is a complex interaction of electrical impulses between billions of neurons within the brain. Even with years of research, scientists still do not fully understand the complicated process that results in reasoning, problem-solving, and intelligent thought in humans. In robotic or machine intelligence, a mathematical equation known as an algorithm acts as the "electrical impulse" that drives the "thought" process.

### **STEP 2 ADD HIGHLIGHTS AND NOTES**

Choose **color** and **type annotations** in pop-up menu.

### HUMAN VERSUS ARTIFICIAL INTELLIGENCE

Artificial intelligence (AI) is defined simply as the ability of a machine to mimic intelligent human behavior. Human intelligence is a complex interaction of plactrical impulsas between billians of nourans within the

brain. Eve complicat intelligen mathema impulse"

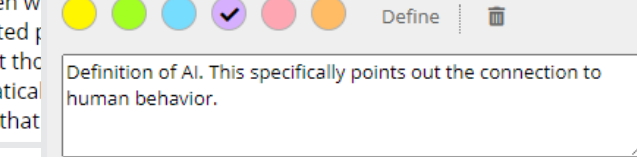

## **STEP 3 EXPORT**

Add as many notes as desired. Download, Print, or Send to… Email, Google Drive, or OneDrive before closing

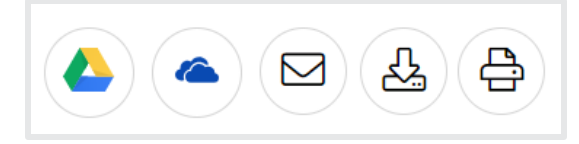

### Robots and Artificial Intelli... DOCX \$ ED @ ① 目 **台** Share ∩ • File Edit View Insert Format Tools Help も ㄹ 高 � 뤀 100% ▼ | Normaltext ▼ | Open… ▼ | - 12 | + | :

### Human Versus Artificial Intelligence

Artificial intelligence (AI) is defined simply as the ability of a machine to mimic intelligent human behavior. Human intelligence is a complex interaction of electrical impulses between billions of neurons within the brain. Even with years of research, scientists still do not fully understand the complicated process that results in reasoning, problem-solving, and intelligent thought in humans. In robotic or machine intelligence, a mathematical equation known as an algorithm acts as the "electrical impulse" that drives the "thought" process.

In most computers or industrial robots, a tasks. The machines can be instructed to but they will not deviate from that progr. change tasks, but they follow preset path behavior uses algorithms carrying instructions tha learn and make its own decisions. For ex point B but not instructed on how to get movements until it figures out how to ge uses it the next time it is instructed to m

Text: Artificial intelligence (AI) is defined simply as the ability of a machine to mimic intelligent human behavior

Save

Notes: Definition of AI. This specifically points out the connection to human

human thought and allow the machine to learn and make its own decisions. For<br>example, a robot may be told to move from point A to point B but not instructed on how to get there. Using its AI, the robot may try different movements until it figures<br>out how to get to its destination.

Notes: This explains how AI differs from machine learning using algorithms

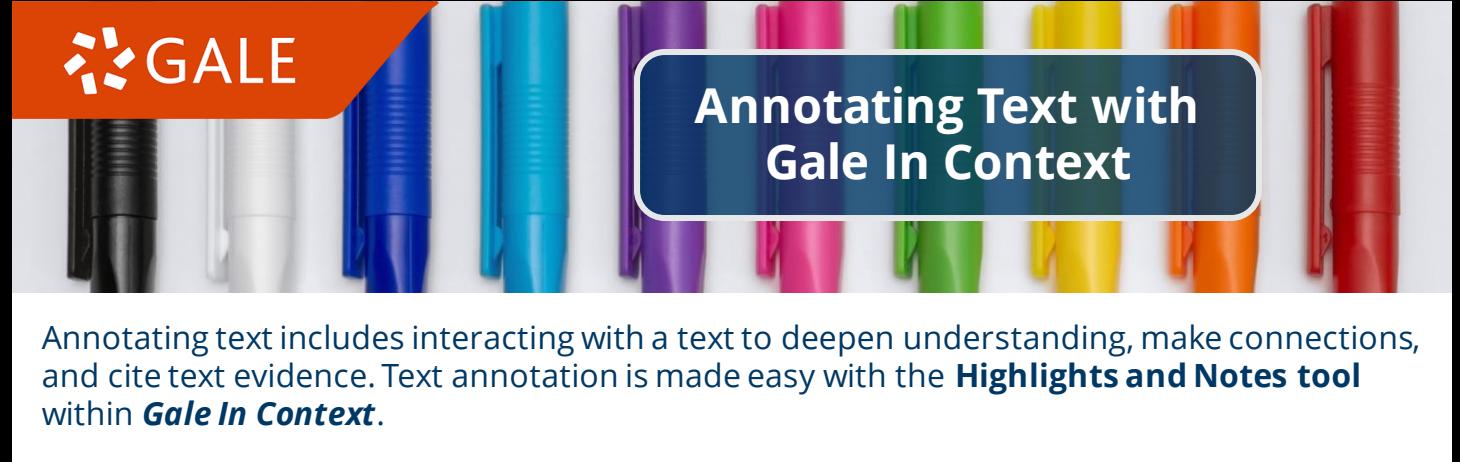

Begin by thoroughly reading the assigned article. Then, using the color -coding guidelines below, use the **Highlights and Notes** tool to annotate your assigned text.

> Use **yellow** to classify words, phrases, or paragraphs that help identify the time period or historical context of the text.

Use **green** to identify words that you do not know. Then look up the definition and record in the notes section.

Use **blue** to isolate any significant quotes. Then record why the quote is significant in the notes section.

Use **purple** to signify the part of the text that best represents the main idea. Explain why in the notes section.

Use **pink** to categorize any use of figurative language used in the text. Explain the effect of the figurative language in the notes section.

Use **orange** to tag any part of the text that you do not understand. Write what questions you have regarding this part of the text in the notes section.

# **ZZGALE**

# **Providing Text Evidence for Critical Thinking with Gale In Context**

Providing text evidence to support your answers strengthens your answer and provides context. Before answering critical thinking questions, read your assigned text thoroughly.

### **STEP 1**

After reading the assigned text, highlight each question in the color of your choice.

### CRITICAL THINKING QUESTIONS

- . In what ways does artificial intelligence mimic human behavior?
- How might artificial intelligence be useful in the future?
- How is artificial intelligence utilized in the present?

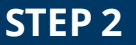

In the pop-up box, type your answer to the question. Be sure to restate the question, use examples from the text, and write in complete sentences.

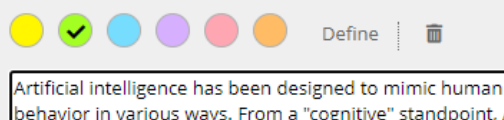

behavior in various ways. From a "cognitive" standpoint, AI is designed to work in a way that mimics human brain patterns. Instead of neurons firing to stimulate human brain function, in an AI, an algorithm drives that thought process. The algorithm allows for the AI to learn from mistakes, make connections, and remember pictures, faces, and events to guide future decisions and interactions. In the workplace, AI has been designed to complete many tasks, particularly in the manufacturing setting. These include tasks such as making parts and loading/unloading shelves. At home, there have been robots designed to assist with household chores, like making coffee and doing laundry. There are other, less practical ways that AI mimics human behavior as well. For example, one tech company has created robots that play soccer against each other in a a RoboCup.

Save

### **STEP 3**

After thoroughly answering your assigned question, go through the article and, in the same color that you highlighted the question, color-code supporting text evidence.

### HUMAN VERSUS ARTIFICIAL INTELLIGENCE

Artificial intelligence (AI) is defined simply as the ability of a machine to mimic intelligent human behavior. Human intelligence is a complex interaction of electrical impulses between billions of neurons within the brain. Even with years of research, scientists still do not fully understand the complicated process that results in reasoning, problem-solving, and intelligent thought in humans. In robotic or machine intelligence, a mathematical equation known as an algorithm acts as the "electrical impulse" that drives the "thought" process.

In most computers or industrial robots, a program tells the machine how to perform specific tasks. The machines can be instructed to turn, pick up an object, and place it in a certain spot, but they will not deviate from that program unless given orders. They may have options to change tasks, but they follow preset paths installed by the initial program. Artificial intelligence uses algorithms carrying instructions that try to mimic human thought and allow the machine to learn and make its own decisions. For example, a robot may be told to move from point A to point B but not instructed on how to get there. Using its AI, the robot may try different movements until it figures out how to get to its destination. It then retains that information and uses it the next time it is instructed to move.